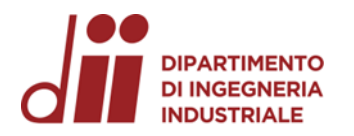

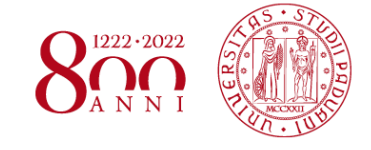

Università degli Studi di Padova – Dipartimento di Ingegneria Industriale

Corso di Laurea in Ingegneria Meccanica

# *Relazione per la prova finale Simulazioni FEM strutturali di un riduttore bistadio mediante Solidworks Simulation*

Tutor universitario: Prof. Alberto Campagnolo

Padova, 16/09/2022 Laureando*: Leonardo Romio*

*Corso di Laurea in Ingegneria Meccanica*

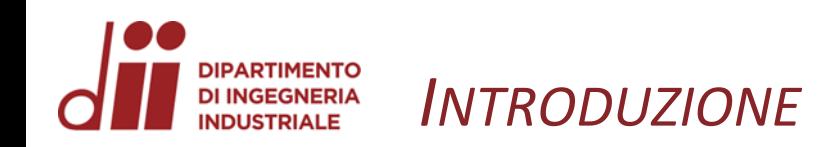

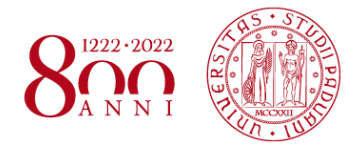

- **Oggetto di analisi:** Albero intermedio di un riduttore bistadio
- **Obiettivi:**
	- Verifiche a fatica flessionale mediante calcolo del  $K_t$  in tre sezioni critiche con analisi FEM;
	- Verifiche a deformabilità dell'albero mediante il calcolo di frecce e rotazioni da analisi FEM.

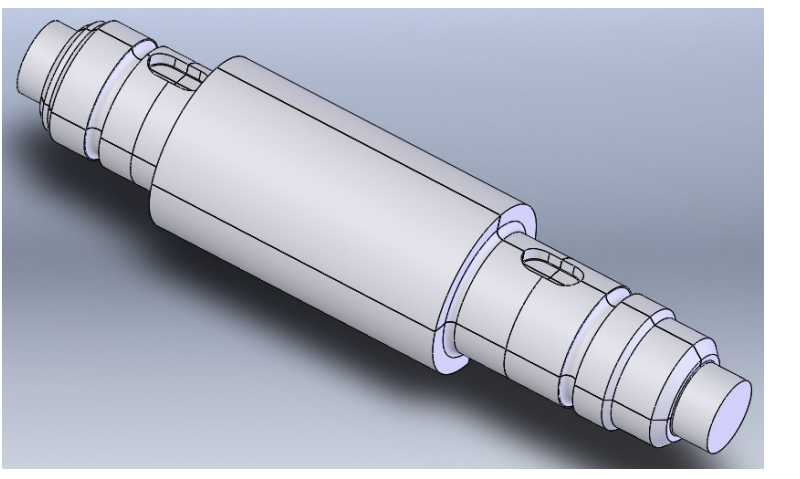

### • **Fasi del lavoro:**

- **1. Introduzione sul metodo agli elementi finiti**: descrizione, definizioni di base e passi per eseguire l'analisi;
- **2. Addestramento a Solidworks Simulation: telaio piano**: costruzione geometrica, analisi agli elementi finiti, calcolo dello spostamento, reazioni vincolari e diagrammi di sollecitazione;
- **3. Addestramento a Solidworks Simulation: piastra forata**: costruzione geometrica, analisi agli elementi finiti, calcolo del  $K_{tg}$ ;
- 4. Albero intermedio del riduttore: calcolo K<sub>t</sub> da analisi FEM: costruzione geometrica, analisi e calcolo del K<sub>t</sub> per tre sezioni critiche;
- **5. Albero intermedio del riduttore: calcolo frecce e rotazioni da analisi FEM**: calcolo frecce e rotazioni tramite modello solido e modello trave, confronto dei risultati e considerazioni finali.

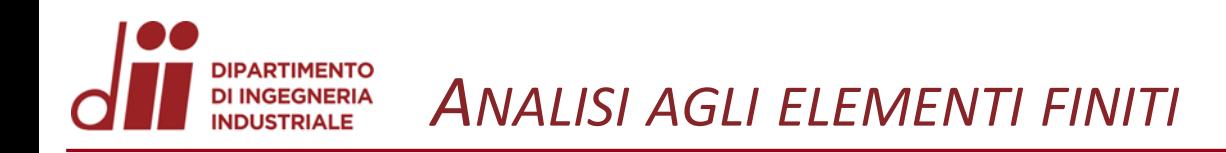

• **Elementi di base dell'analisi:**

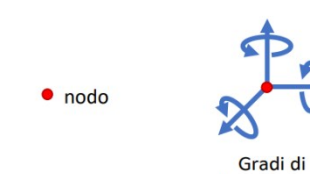

libertà, DOF

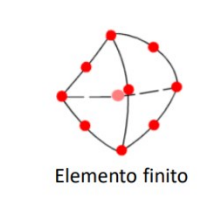

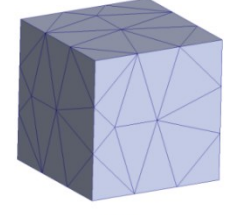

Mesh

• **Tipi di elemento finito:**

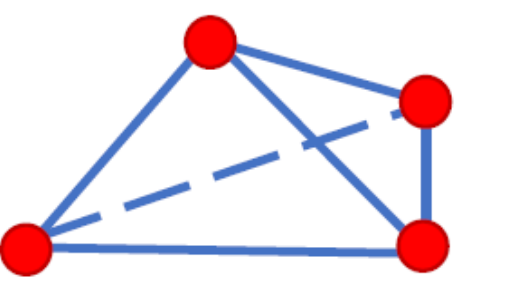

Elemento del primo ordine

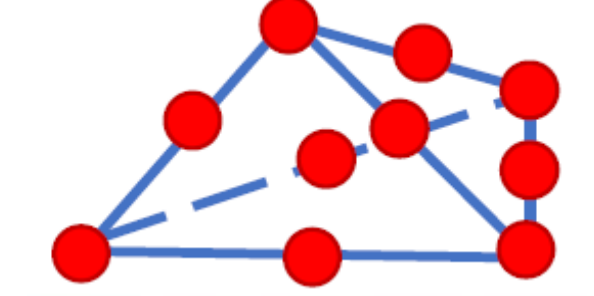

Elemento del secondo ordine

 $1222 \cdot 2022$ 

• **Tipi di mesh:**

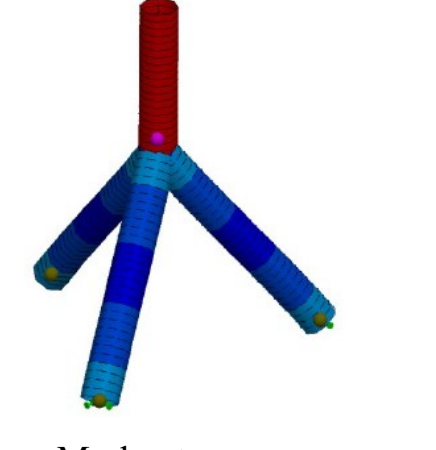

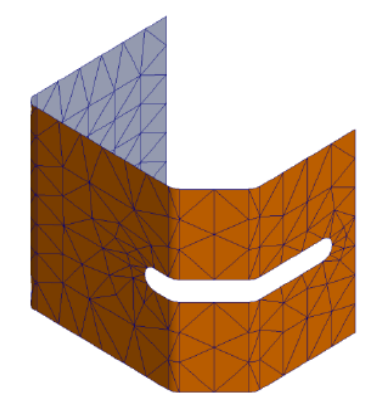

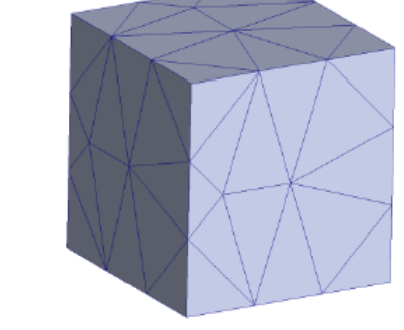

Mesh a shell

### **DIPARTIMENTO** *ADDESTRAMENTO A SOLIDWORKS SIMULATION: TELAIO PIANO* **DI INGEGNERIA INDUSTRIALE**

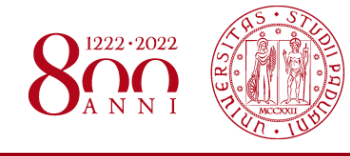

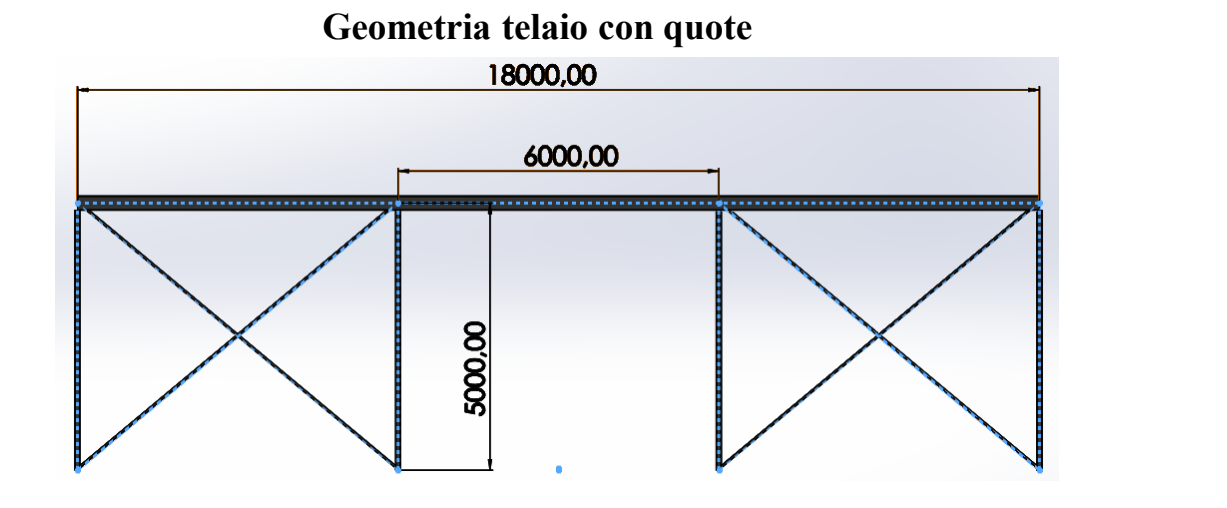

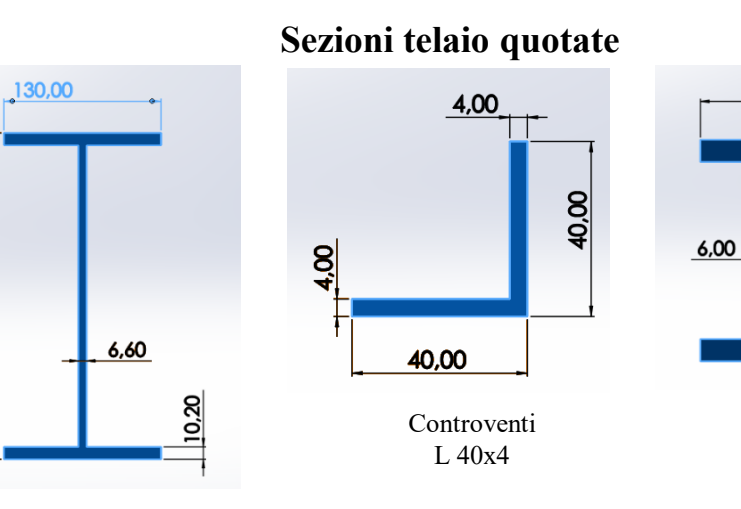

Corrente superiore IPE 270

270,00

**Deformata flessionale**

Colonne HE 100 B

 $10,00$ 

00,00

100,00

**Materiale:** acciaio Fe430 **Carichi applicati:**  Carico distribuito  $q = 20 kN/m$ Carico concentrato  $F = 60kN$ **Vincoli:** cerniere alla base, giunti superiori coincidenti al piano xy

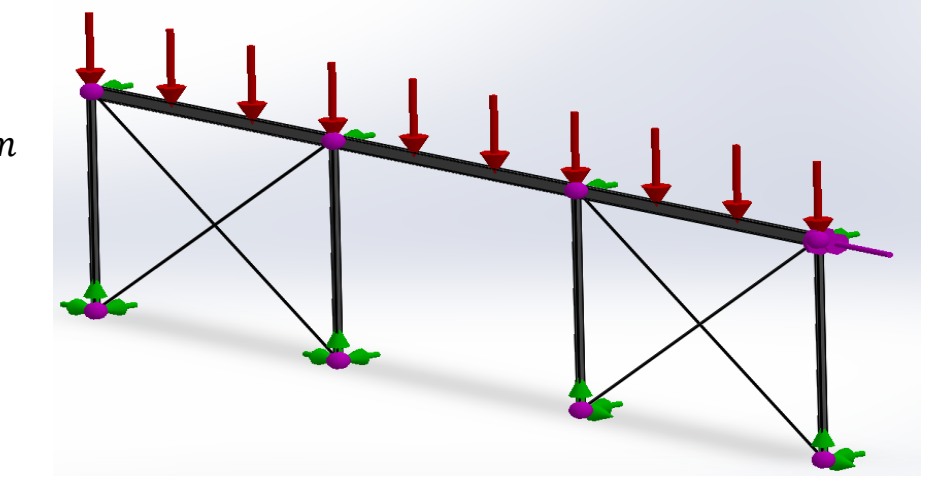

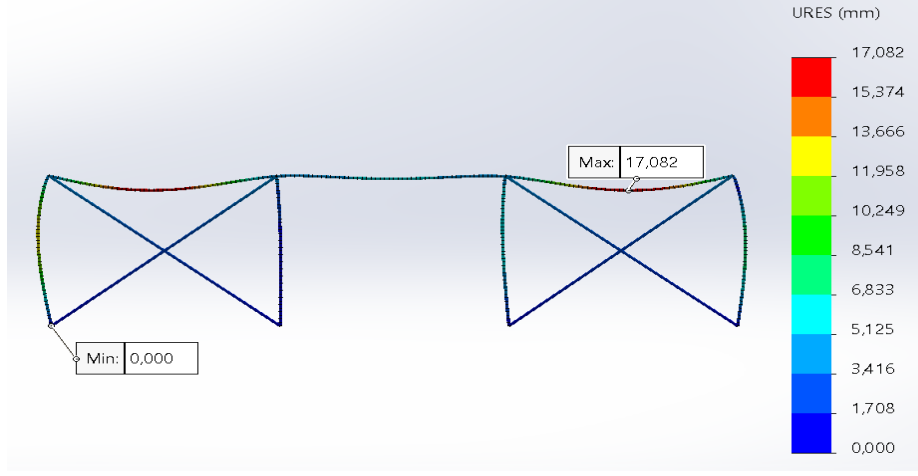

## *DIAGRAMMI DI SOLLECITAZIONE E REAZIONI VINCOLARI*

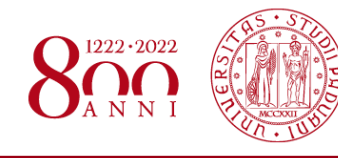

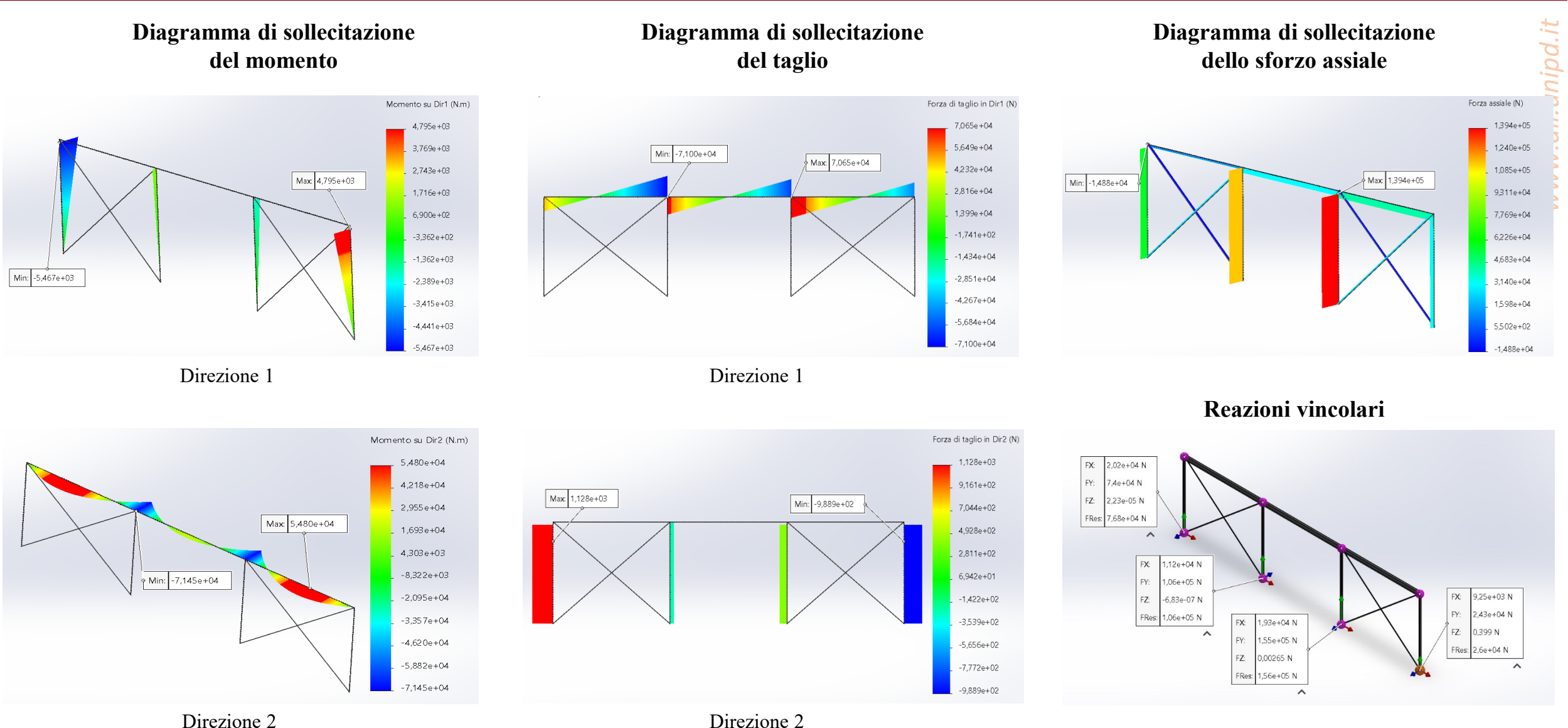

**DIPARTIMENTO DI INGEGNERIA INDUSTRIALE** 

### **DIPARTIMENTO** *ADDESTRAMENTO A SOLIDWORKS SIMULATION: PIASTRA FORATA* **DI INGEGNERIA INDUSTRIALE**

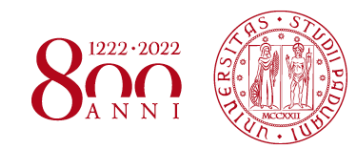

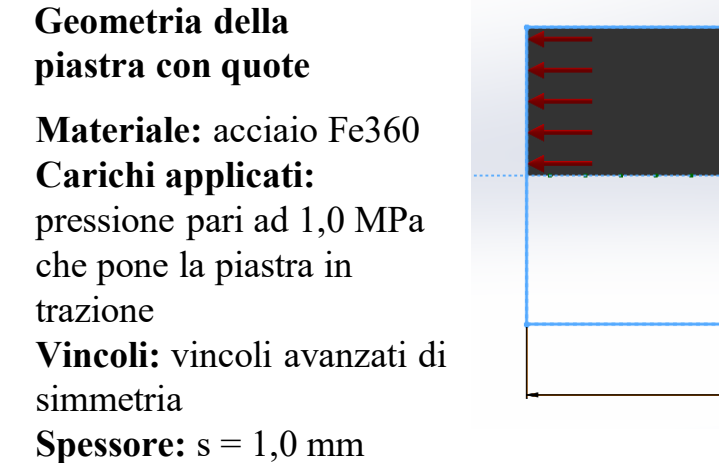

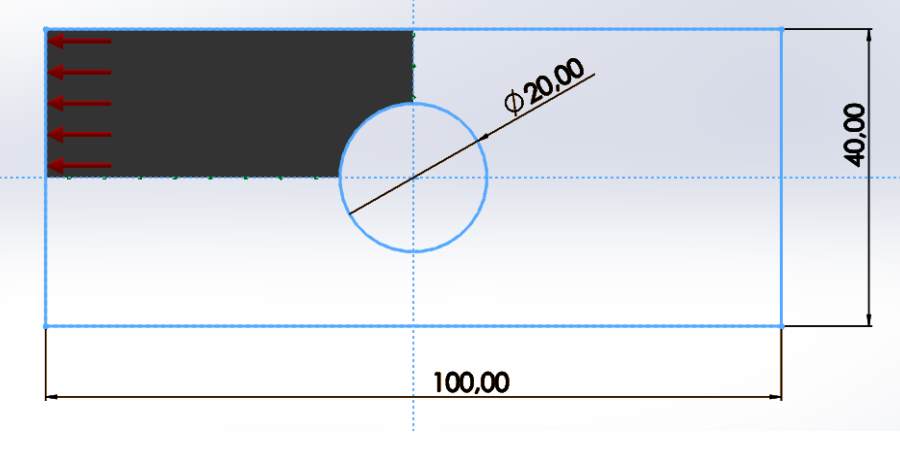

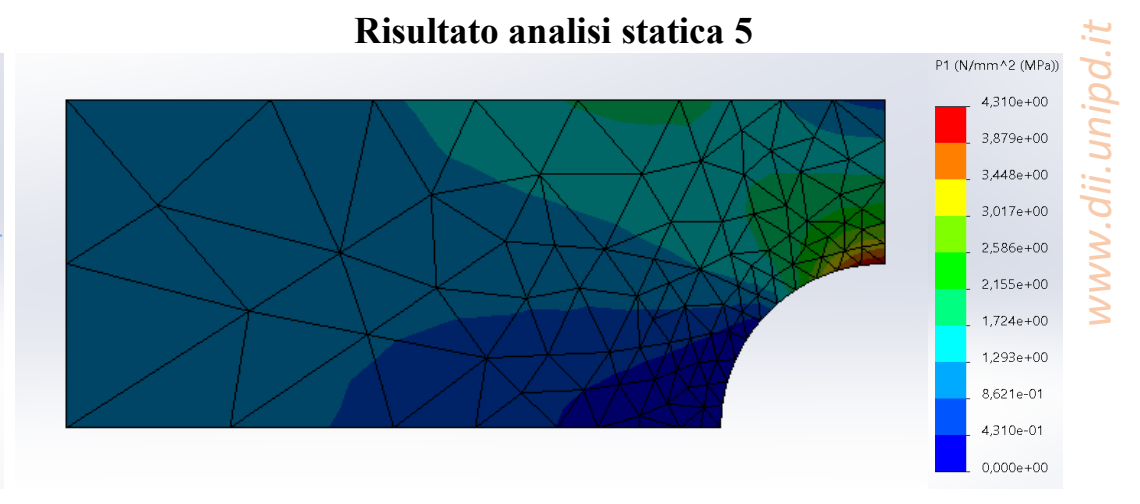

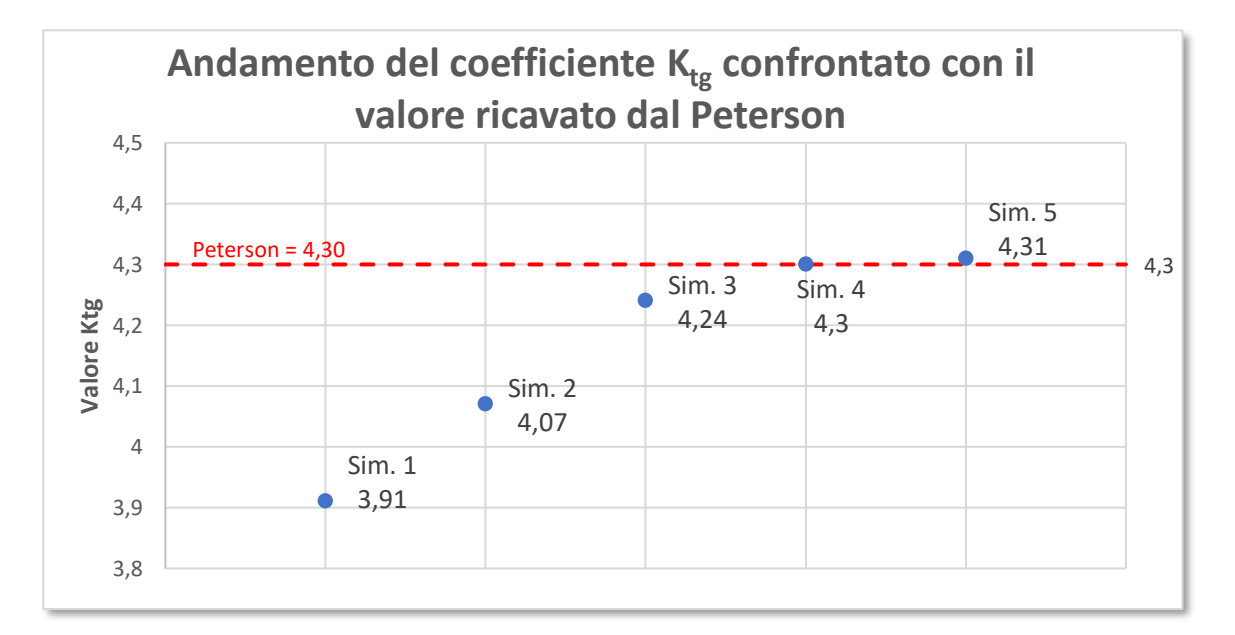

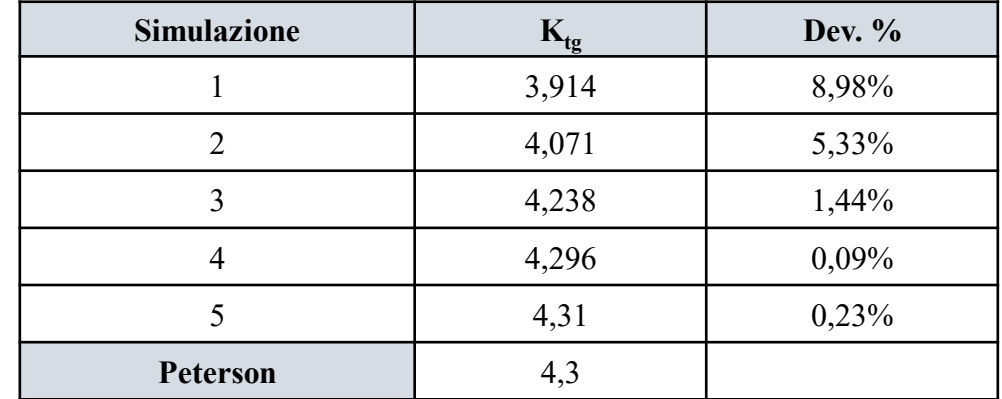

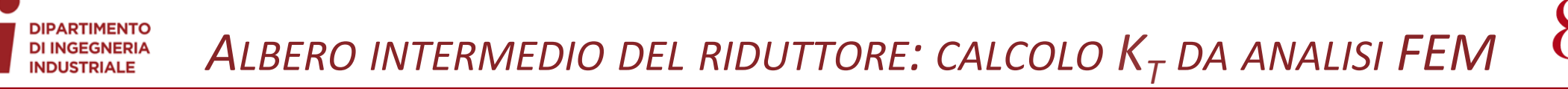

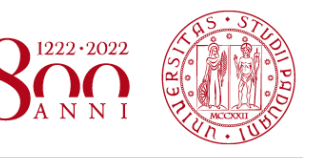

- **Materiale:** acciaio C40 bonificato,  $\sigma_s = 370 MPa$ .
- **Sollecitazione:** Pressione pari ad 1,0 MPa con distribuzione non uniforme.

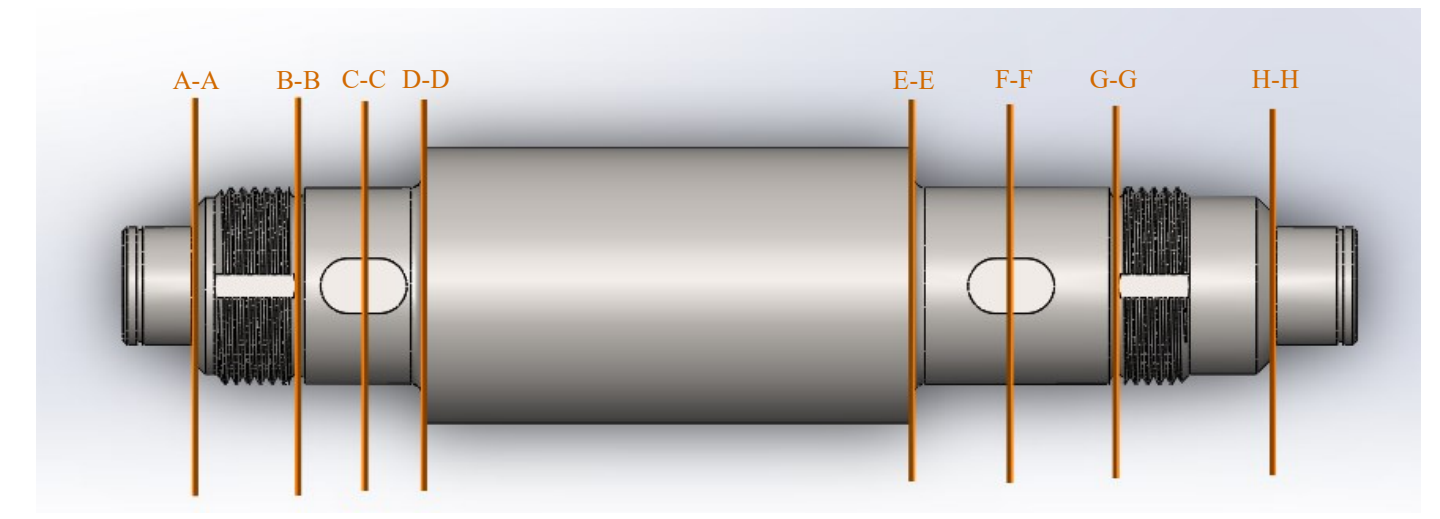

**Albero intermedio del riduttore con le relative sezioni**

**Sezione A-A** Spallamento cuscinetto sinistro

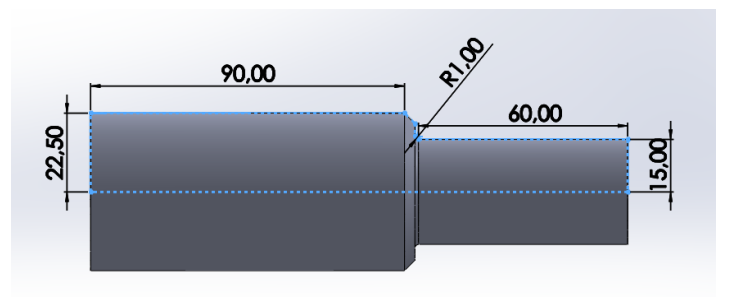

**Sezione B-B** Gola di scarico della filettatura di sinistra

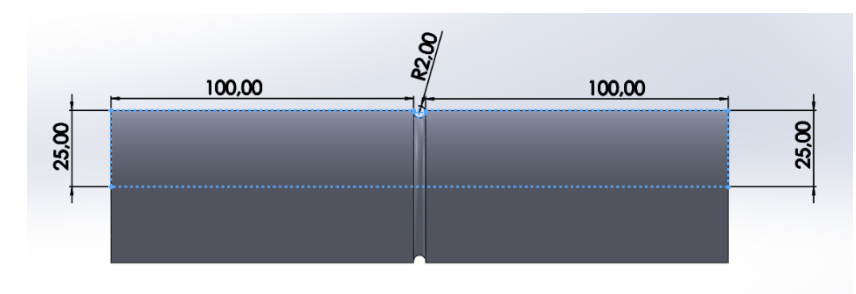

**Sezione D-D** Spallamento ruota dentata di sinistra

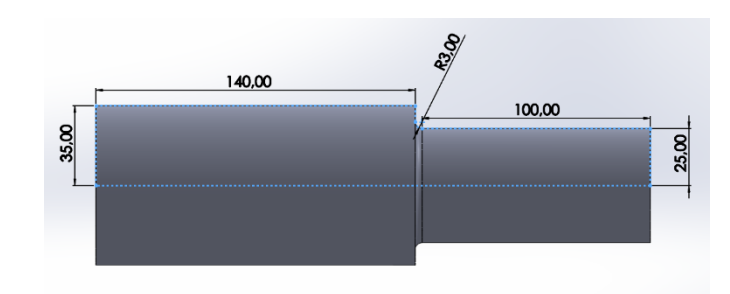

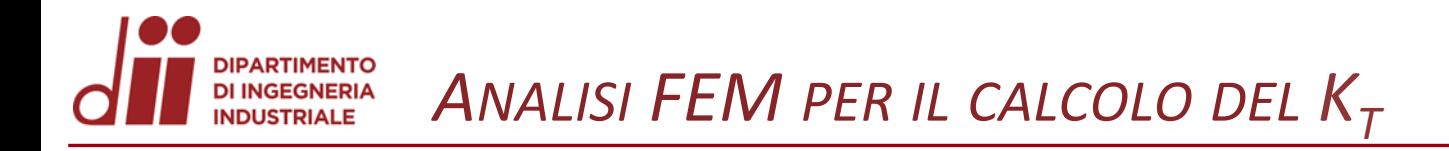

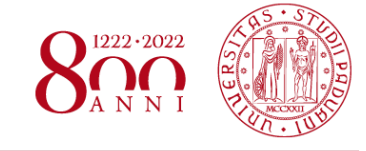

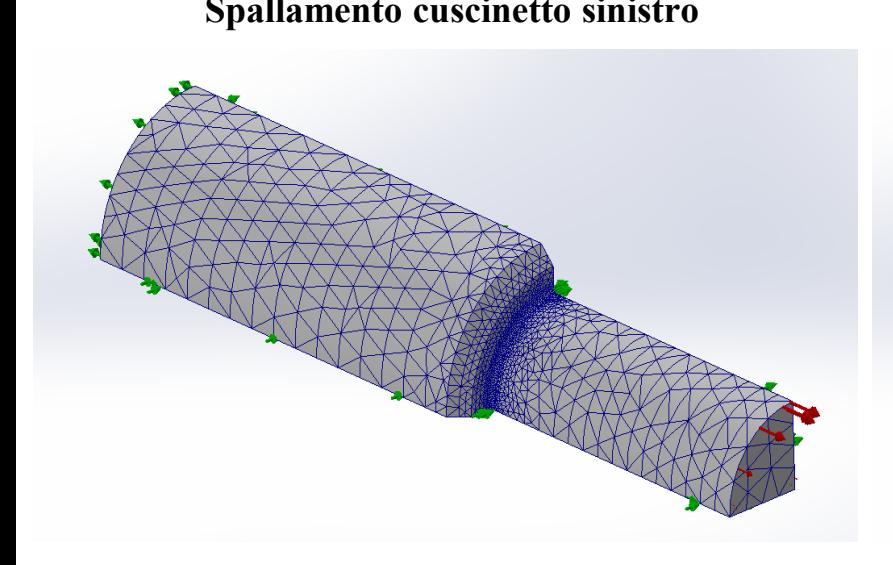

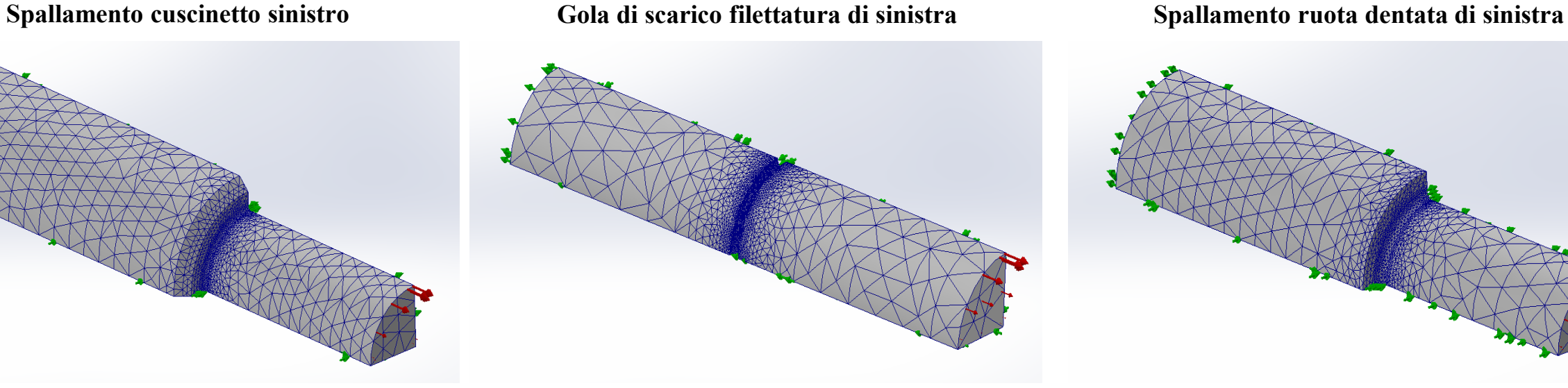

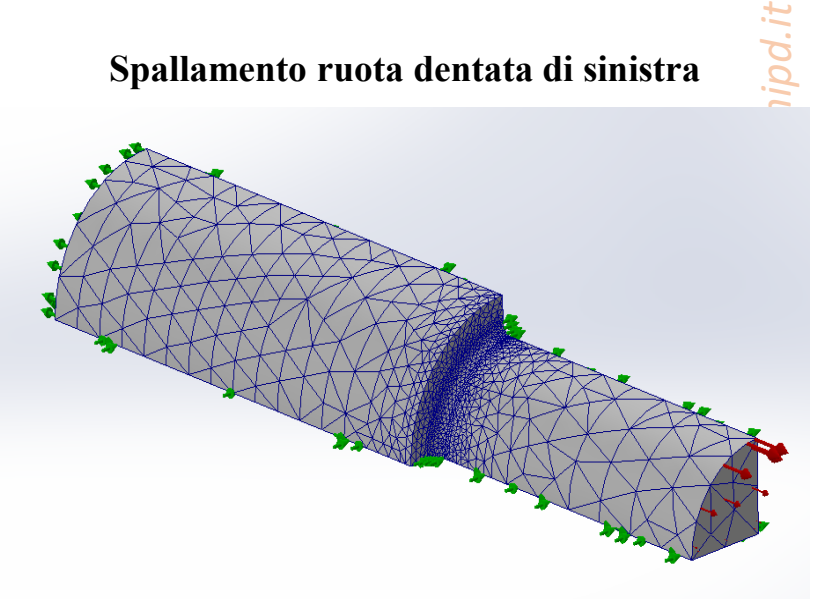

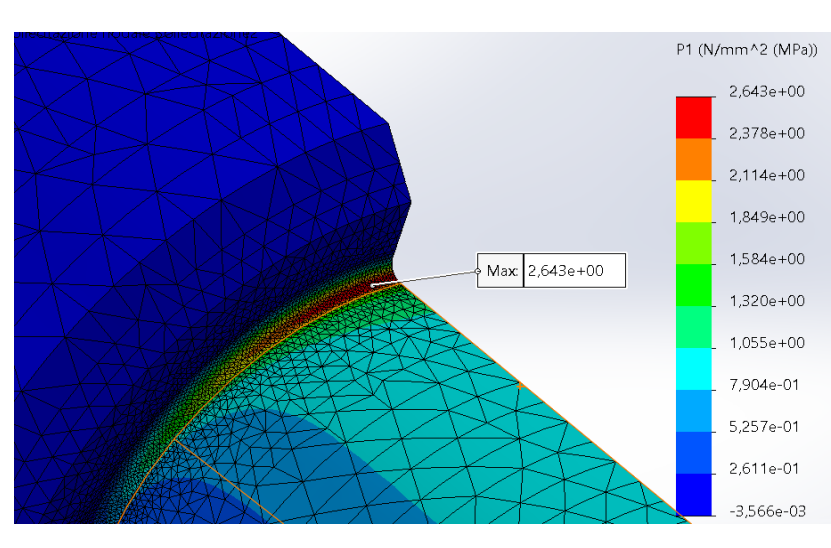

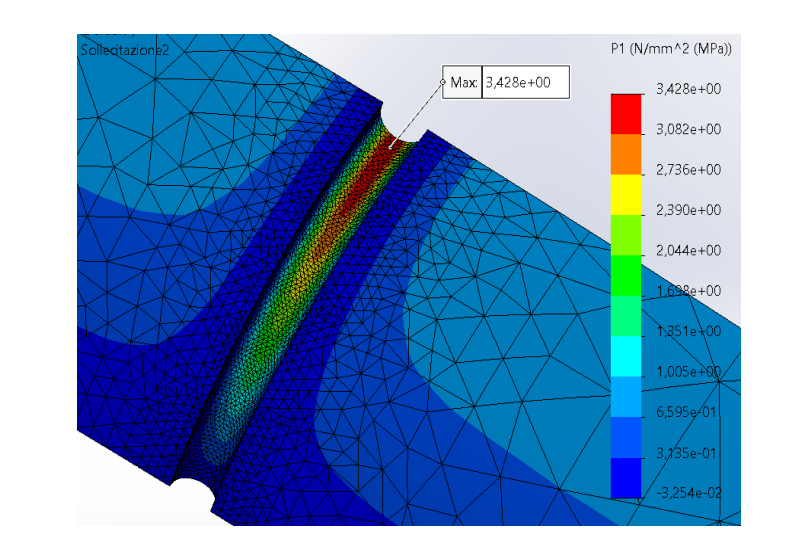

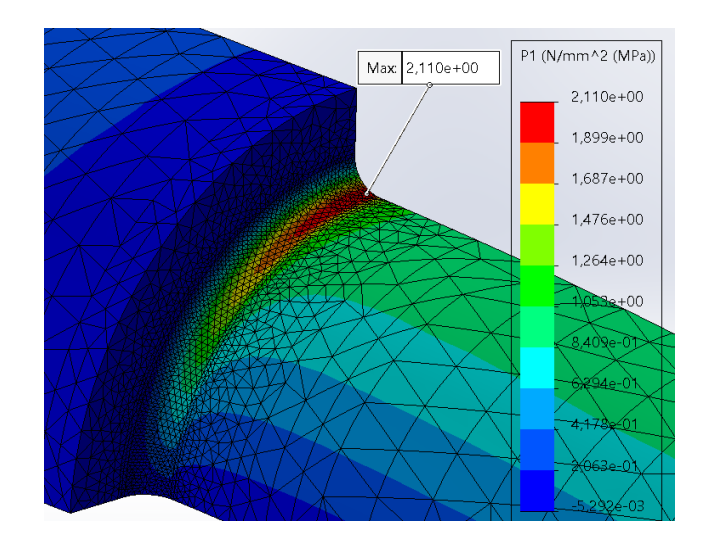

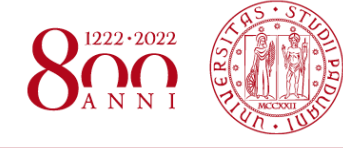

### **Spallamento cuscinetto di sinistra**

**Gola di scarico di sinistra**

**Spallamento ruota dentata di sinistra**

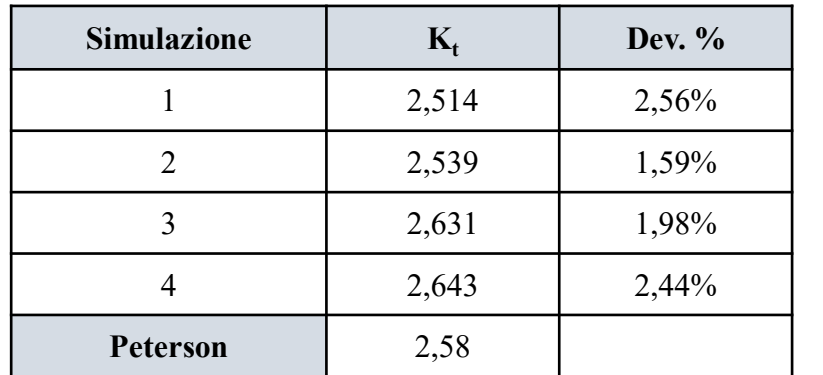

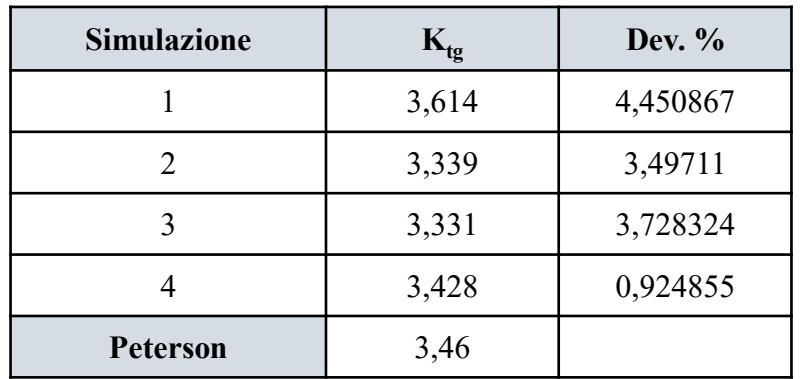

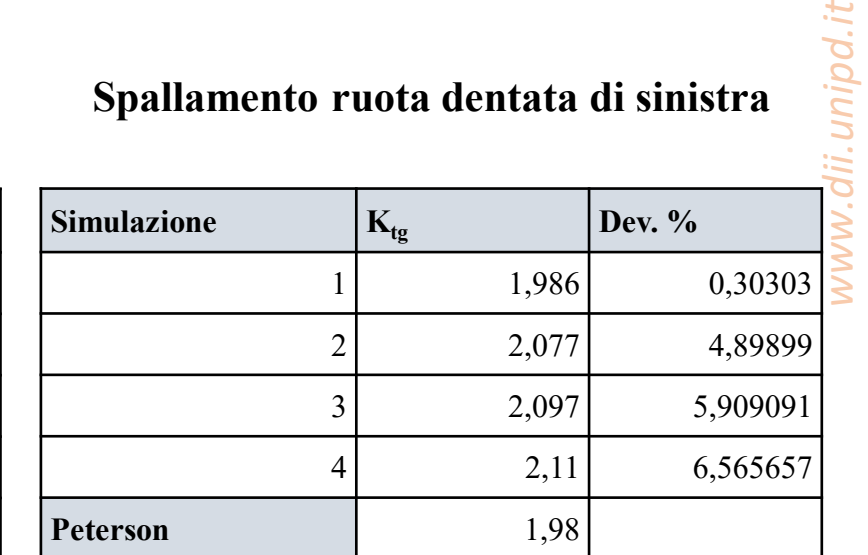

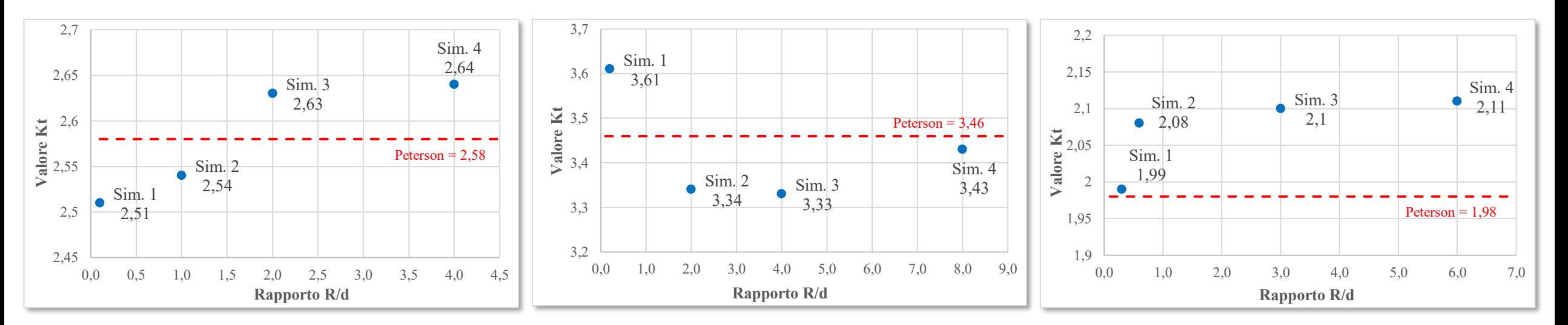

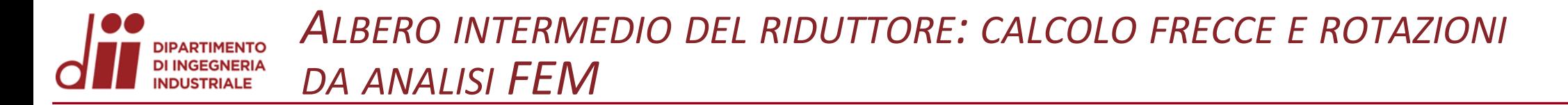

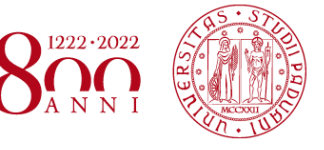

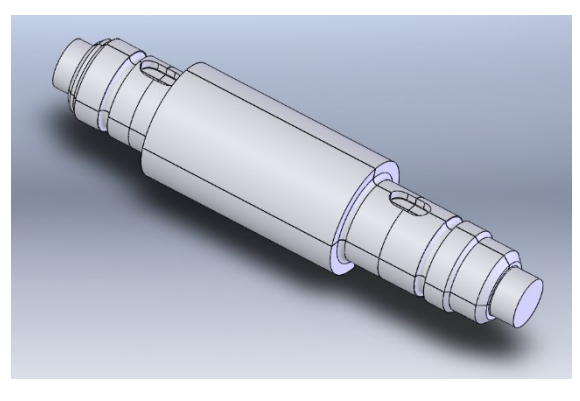

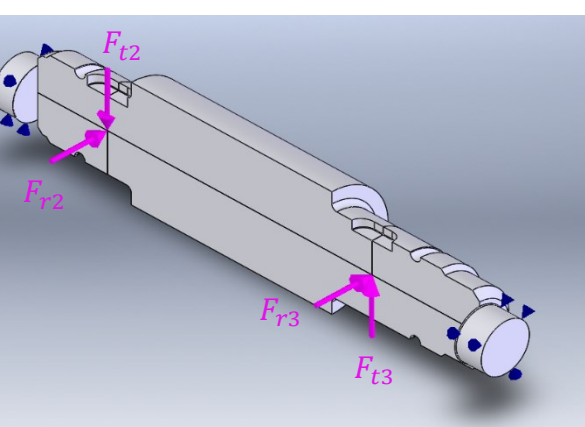

**Deformata flessionale**

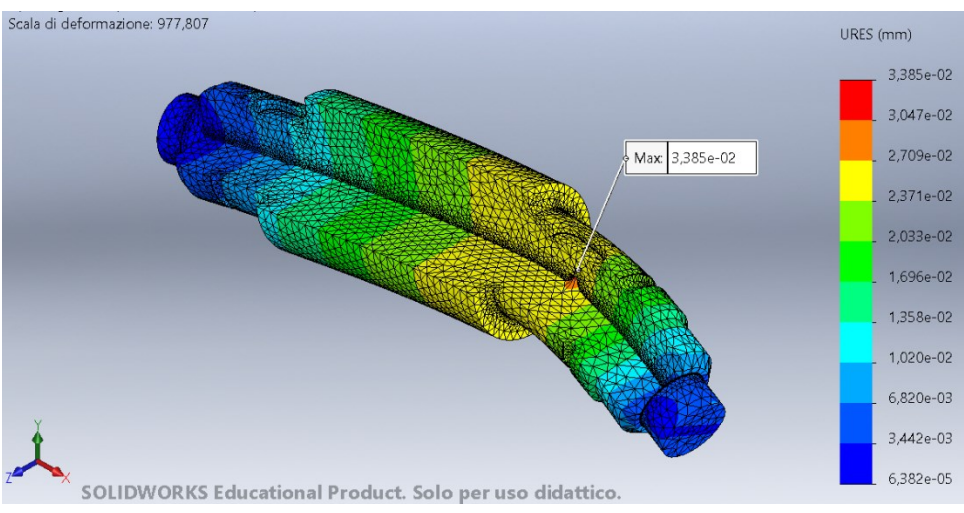

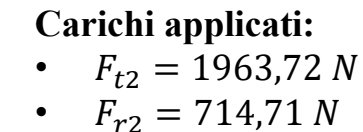

• 
$$
F_{t3} = 6654,88 N
$$

•  $F_{r3} = 2422,18 N$ 

**Materiale:** Acciaio C40 bonificato  $\sigma_{\rm s} = 370 \text{ MPa}.$ 

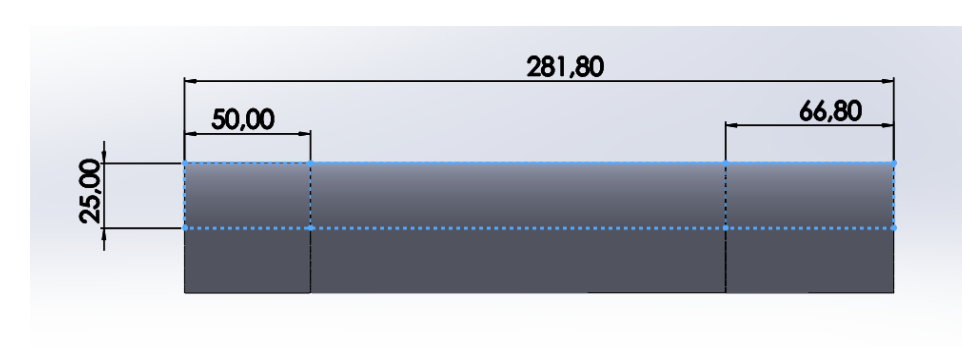

### **Deformata flessionale**

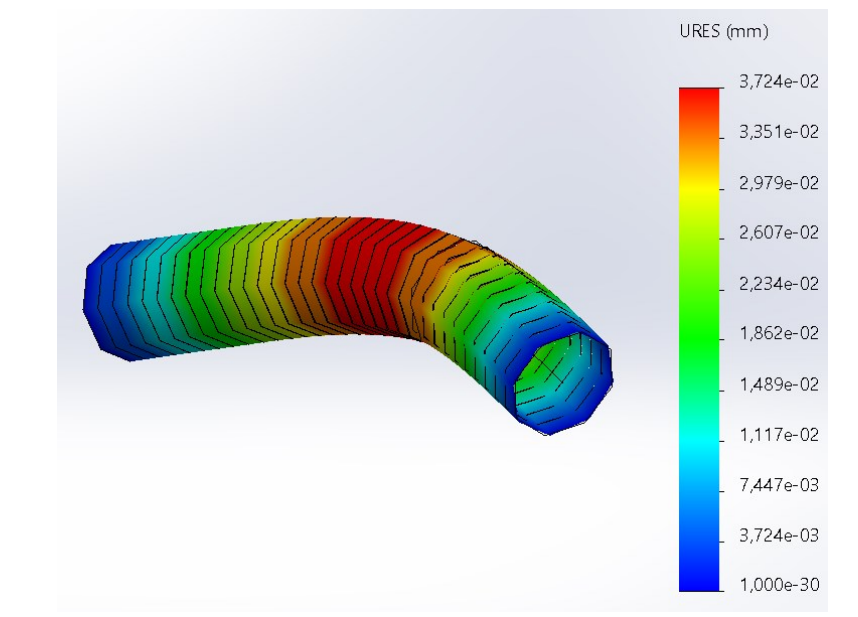

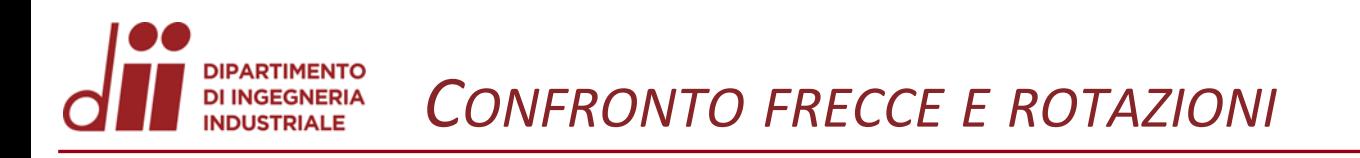

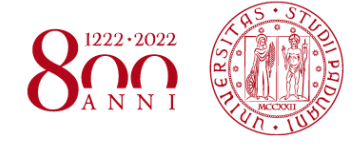

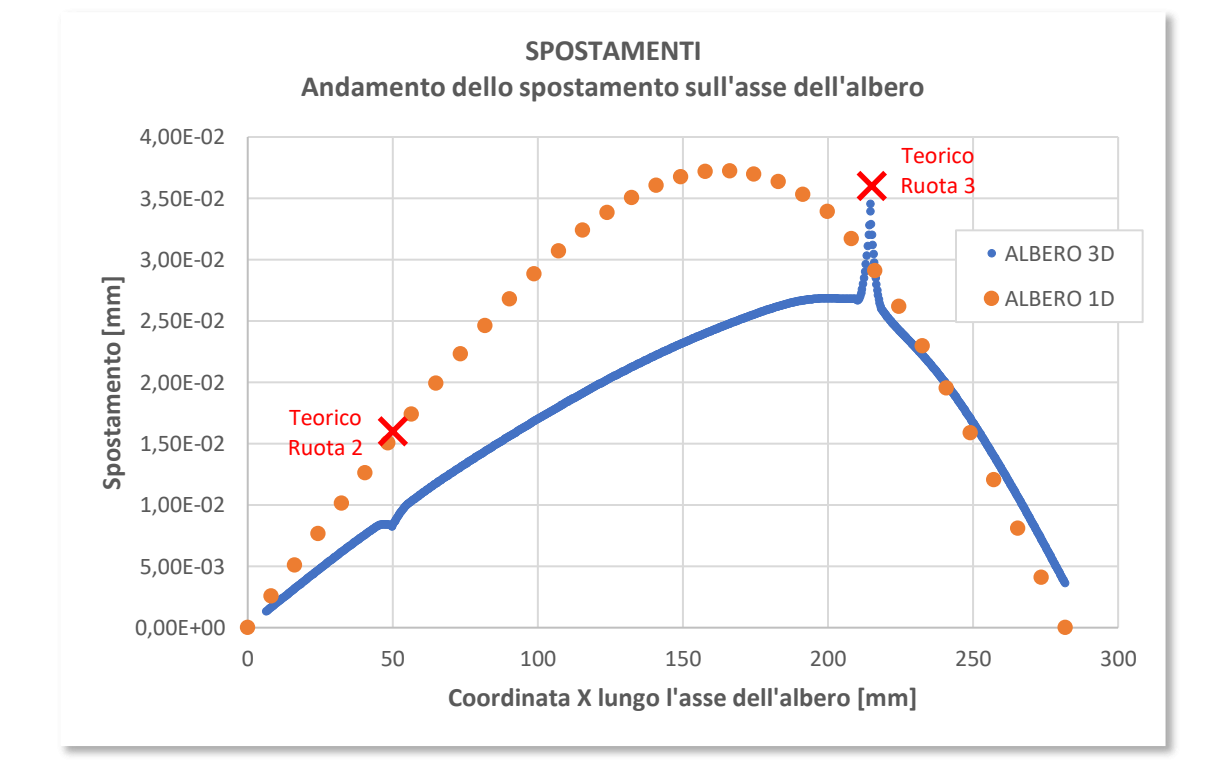

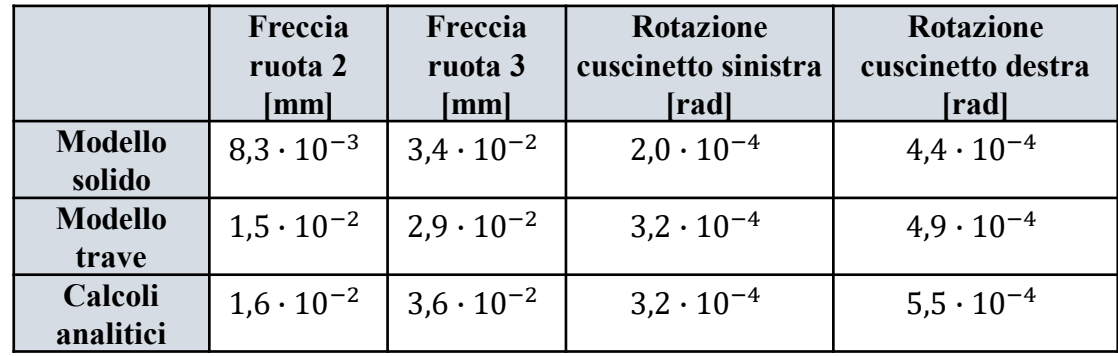

*Corso di Laurea in Ingegneria Meccanica* 11

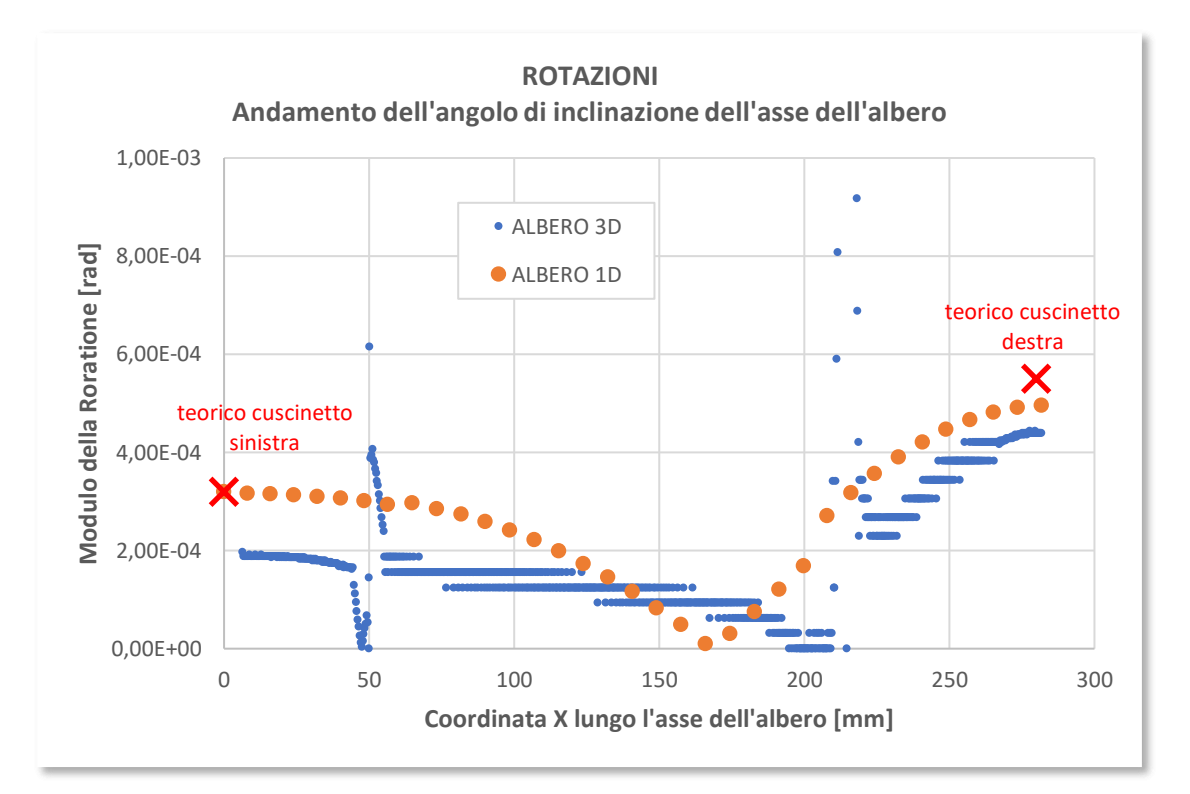

Formula usata per calcolare le rotazioni:

$$
\varphi(x) = \frac{df(x)}{dx} \approx \frac{\Delta f(x)}{\Delta x}
$$

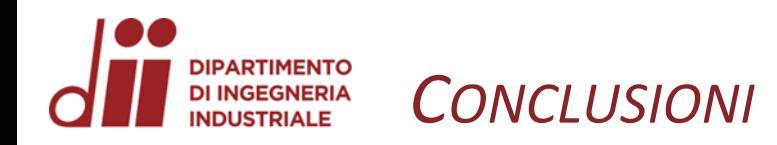

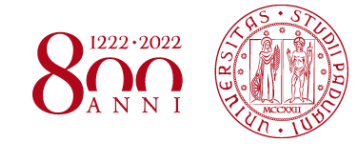

### • **Verifiche a fatica flessionale mediante il calcolo del K<sup>t</sup> :**

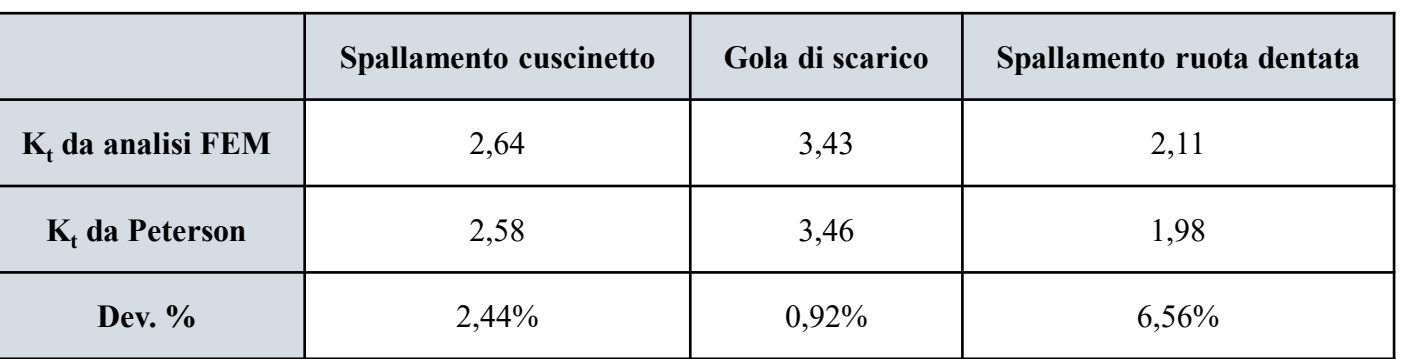

• **Verifiche a deformabilità: calcolo frecce e rotazioni:** 

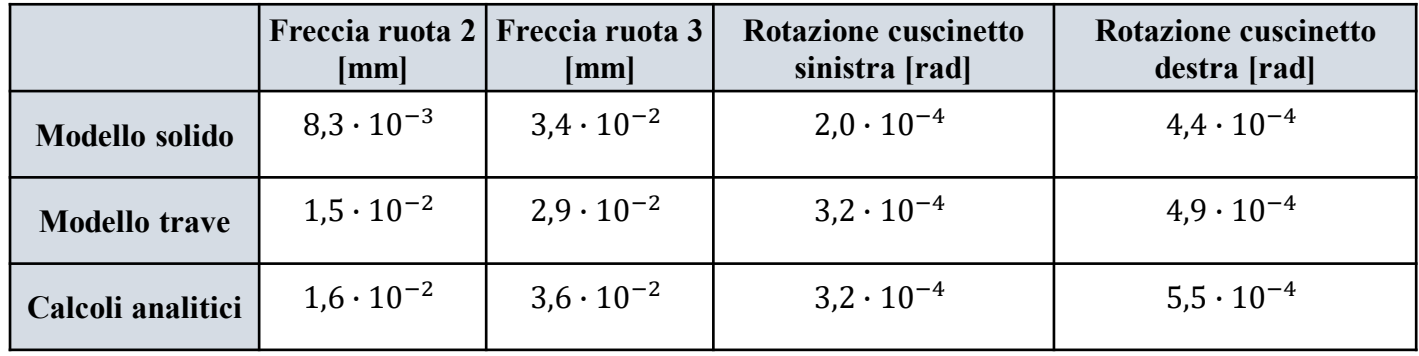

• **Confronto modello solido e modello trave:** Discrepanza tra i risultati ottenuti dai modelli 2D e 3D sia nel calcolo delle frecce che delle rotazioni. In entrambi i casi il modello trave risulta in favore di sicurezza.